## Prova 2: Computação I 2016.2

## Prof.<sup>a</sup> Laura Moraes

## 19 de Dezembro de 2016

## Observações:

- Leia com atenção os enunciados até o final antes de começar a escrever as respostas.
- Boas práticas de programação também são parte da avaliação. Lembre-se de usar nomes significativos para variáveis e funções, organizar seu código com funções, colocar comentários e identar corretamente.

1. Dada a função:

```
_1 def misterio(v):
2 for i in range(len(v)-1,0,-1):
3 position = 0
4 for location in range(1,i+1):
5 if v[location]>v[position]:
6 position = location
7
s temp = v[i]9 v[i] = v[position]10 v[position] = temp
11
12 return v
```
(a) (0.75 ponto) O que ela faz?

- (b) (0.75 ponto) Qual seria o resultado para a entrada [2, 256, 48, 64, 32, 128]
- (c) (1 ponto) Reescreva a função trocando o segundo for por uma chamada while.
- 2. (a) (1 ponto) Descreva o que são dicionários e como eles se diferenciam de tuplas e listas.
	- (b) (1.5 pontos) Existem 36 combinações possíveis ao se jogar dois dados. Um simples par de loops consegue enumerar todas as combinações. No entanto, a soma dessas combinações é mais interessante de se analisar. Crie um dicionário utilizando a soma dos dois dados como chave. O valor deverá ser quantas vezes essa soma aparece.
- 3. (2.5 pontos) Considerando a função e as chamadas no python shell abaixo, marque a opção correta de saída.

```
1 def charada(A, B):
2 if len(A[0]) == len(B):
\begin{bmatrix} 3 \end{bmatrix} C = \begin{bmatrix} 1 \end{bmatrix}4 for i in range(len(A)):
5 linha = []6 for j in range(len(B[0])):
\tau valor = 0
\mathfrak{s} for x in range(len(A[0])):
9 valor \text{valor} += A[i][x] \ast B[x][j]
10 linha.append(valor)
C = C + [1inha]12 return C
13 else:
14 print "Erro!"
```
- >>> charada([[1,2],[4,5]],[[1,2],[4,5]]) >>> charada([[1,0],[0,1]],[[20,75],[10,5]])
- (A) [[1, 4], [8, 10]] e [[20, 10], [75, 5]]
- (B) [[9, 12], [24, 33]] e [[20, 75], [10, 5]]
- (C) [[9, 12], [24, 33]] e [[75, 20], [5, 10]]
- (D) [[5, 14], [14, 41]] e [[20, 10], [75, 5]]
- 4. Em ciência da computação, LIFO (acrônimo para a expressão inglesa Last In, First Out que, em português significa último a entrar, primeiro a sair) refere-se a estruturas de dados do tipo pilha. Usa-se os termos push e pop para denominar a inserção e remoção de elementos da pilha, respectivamente. Usa-se o termo top para consultar o elemento do topo da pilha, sem removê-lo. Veja a figura abaixo para entender o funcionamento da pilha:

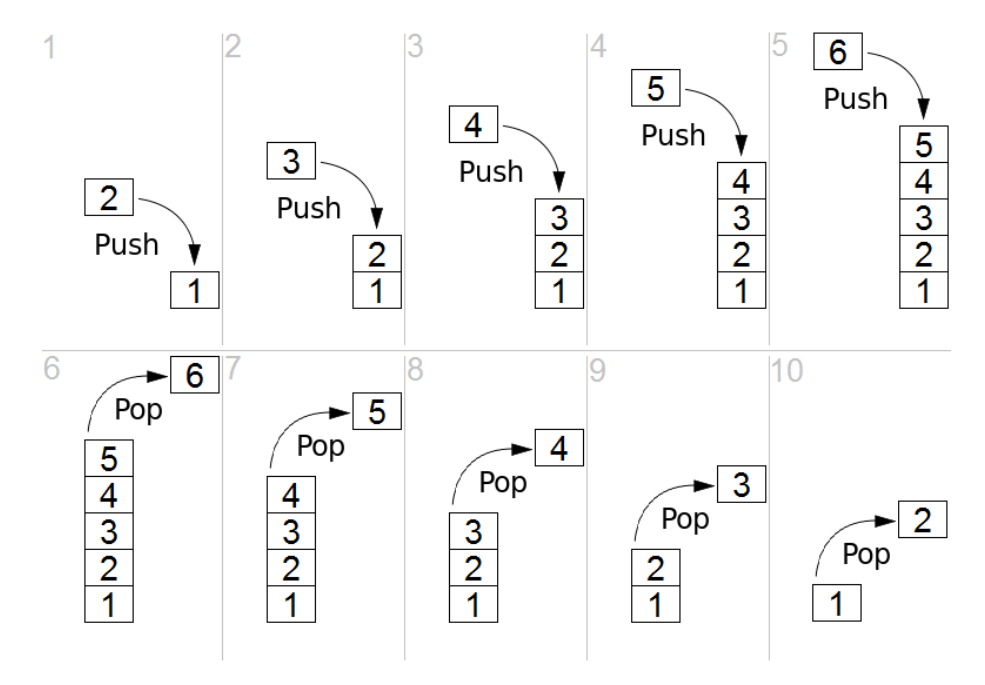

Pilhas podem ser facilmente implementadas em Python utilizando listas. A primeira posição da lista é a parte inferior da pilha e, conforme elementos são adicionados à pilha, adiciona-se elementos à lista. A última posição da lista representa o topo da pilha.

Implemente um programa que dê ao usuário 3 opções: push, pop e top. Se o usuário escolher push, o programa deverá pedir um elemento e adicioná-lo no topo da pilha (última posição da lista). Se a opção pop for escolhida, o programa deve exibir ao usuário qual elemento se encontra no topo da lista e removê-lo. Por fim, se a opção top for escolhida, o programa exibe ao usuário o valor no topo da pilha, mas não remove-o da lista.